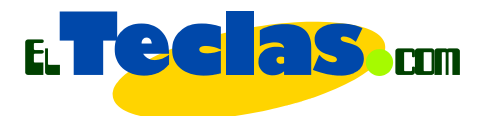

## Línea de Tiempo Historia de la Internet

**1962.** JCR Licklider tiene la premonición de una red intergaláctica de computadoras.

**1967.** Primer proyecto de ARPANET.

**1969.** Envió de primer mensaje entre dos computadoras "LOGWIN".

**1971.** Ray Tomlinson inventa el correo.

**1972.** Bob Kahn hace una demostración de ARPANET con 40 máquinas conectadas y causa sensación.

**1974.** Vint Cerf y Kahn publican su propuesta para un protocolo de comunicación, el TCP/IP.

**1983.** El 1 de enero todas las máquinas vinculadas a ARPANET deben utilizar el TCP/IP, Internet comienza a tomar forma.

**1984.** El novelista William Gibson publica "Neuromante", y define la palabra "ciberespacio".

Creación de los dominios gov, mil, edu, com, org y net así como los sufijos geográficos.

**1986.** La Fundación Nacional de la Ciencia de EE.UU. crea la 'columna vertebral' de Internet mediante la conexión de cinco supercomputadores.

**1989.** NSFNET transmitía 1.5 millones de bits por segundo.

**1990.** ARPANET deja de existir. Internet está consolidada y definida como una Red de redes.

**1991.** Tim Berners Lee da a conocer la World Wide Web o Telaraña Mundial.

**1993.** El navegador Mosaic facilita el acceso a la WWW, es precursor de Netscape. Se transmiten 45 millones de bits por segundo.

**1995.** NSFNET es reemplazada por otros centros de cómputo y distribución de información ubicados en distintas partes de mundo.

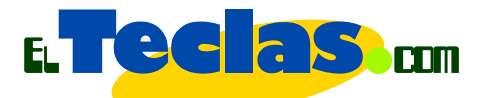

**1998.** Acuerdo para crear una agencia internacional de registro de nombres o dominios.

**1999.** Según una agencia de Naciones Unidas, hay más de 200 millones de habitantes en el ciberespacio y 43.2 millones de computadoras conectadas a Internet.

**2000.** Internet se masifica.

**2005.** 164 millones de usuarios de banda ancha en el mundo. Auque más de la mitad de la población no ha hecho nunca una llamada telefónica.

*http://www.el-planeta.com/modem/kronos.htm y http://www.elteclas.com*